## **Native Zusatzfunktionen**

Die folgenden Funktionen sind nur im nativen UCC-Client verfügbar:

- [Anruf per Zwischenablage starten](https://wiki.ucware.com/benutzerhandbuch/hauptseite/telefonieren/anruf_zwischenablage)
- [Fensterverhalten des nativen UCC-Clients anpassen](https://wiki.ucware.com/benutzerhandbuch/einstellungen/client)
- [Zusatzfunktionen des nativen UCC-Clients vorkonfigurieren](https://wiki.ucware.com/installationshandbuch/vorkonfig_uccc_client)

Um den UCC-Client als native (eigenständige) Anwendung zu installieren, lesen Sie den Artikel [Nativen UCC-Client installieren oder](https://wiki.ucware.com/installationshandbuch/install_uccc_user) [aktualisieren](https://wiki.ucware.com/installationshandbuch/install_uccc_user).

From: <https://wiki.ucware.com/> - **UCware-Dokumentation**

Permanent link: **[https://wiki.ucware.com/installationshandbuch/native\\_extras](https://wiki.ucware.com/installationshandbuch/native_extras)**

Last update: **13.03.2024 14:39**

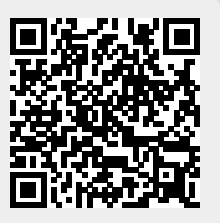